, tushu007.com

## <<AutoCAD 2004

 $<<$ AutoCAD 2004

- 13 ISBN 9787302101710
- 10 ISBN 730210171X

出版时间:2005-1-1

页数:297

PDF

更多资源请访问:http://www.tushu007.com

, tushu007.com

## <<AutoCAD 2004

AutoCAD 2004

AutoCAD 2004

 $,$  tushu007.com

## <<AutoCAD 2004

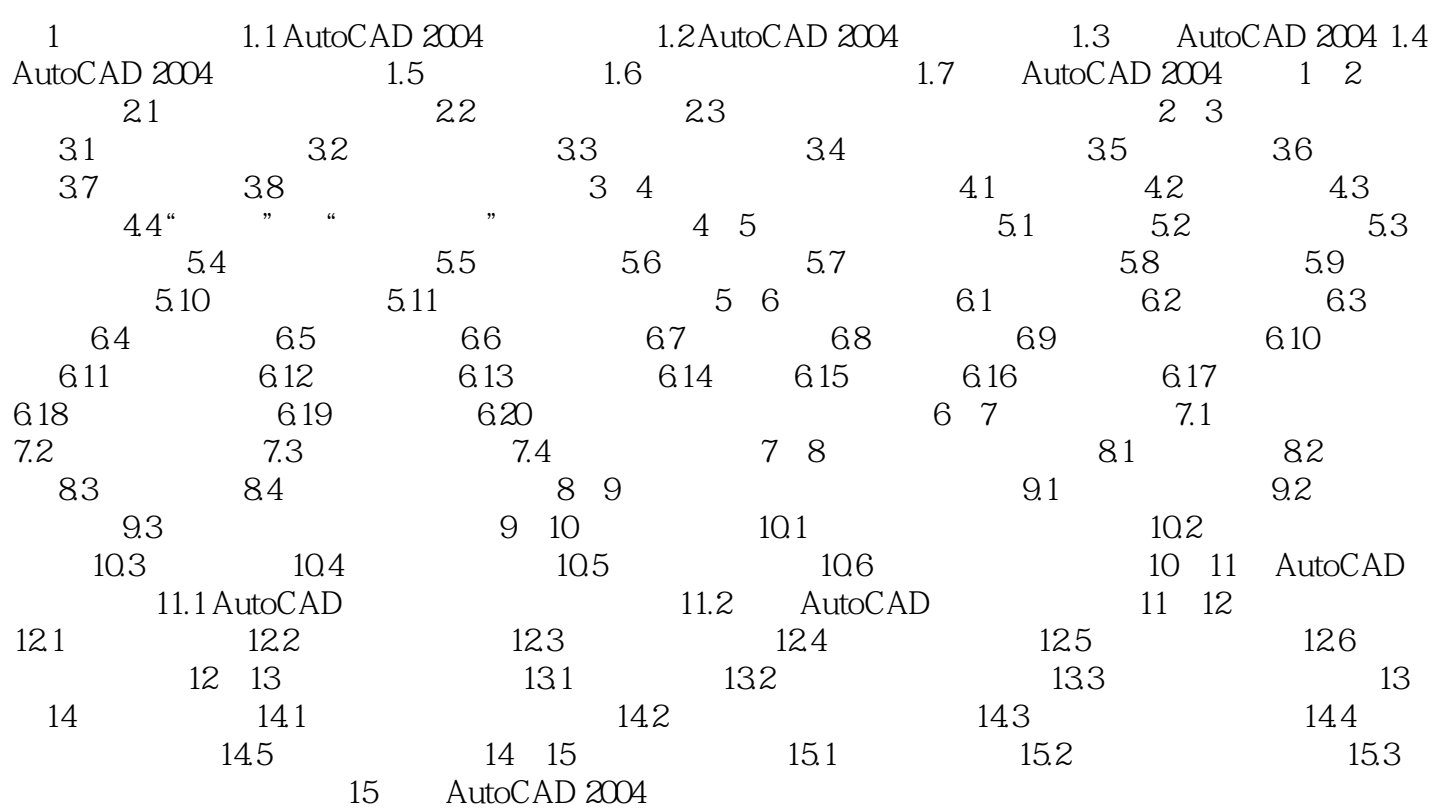

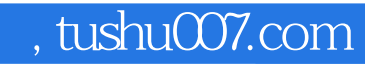

## <<AutoCAD 2004

本站所提供下载的PDF图书仅提供预览和简介,请支持正版图书。

更多资源请访问:http://www.tushu007.com